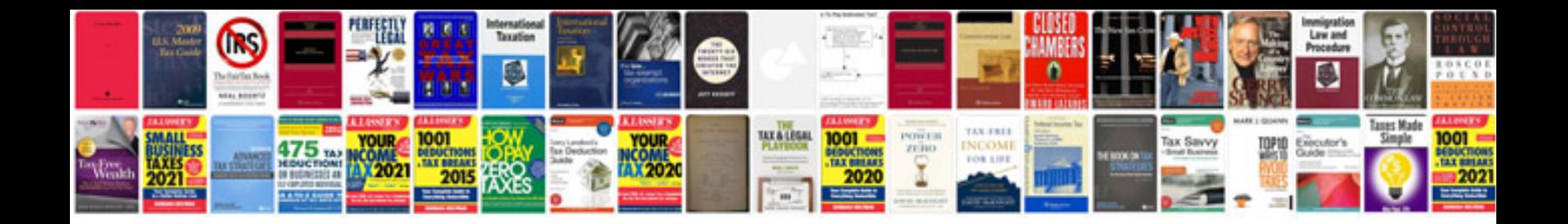

**Bi design document template**

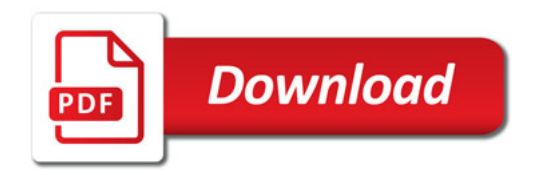

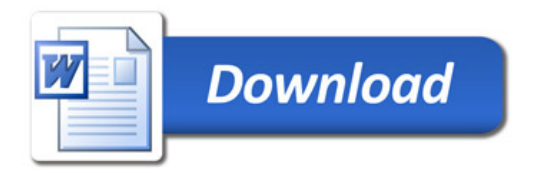